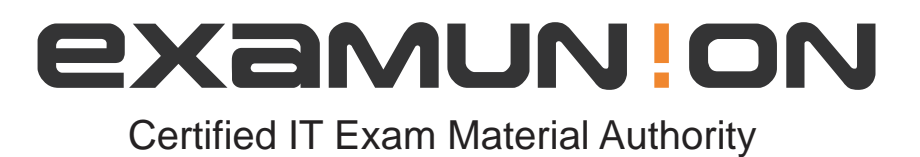

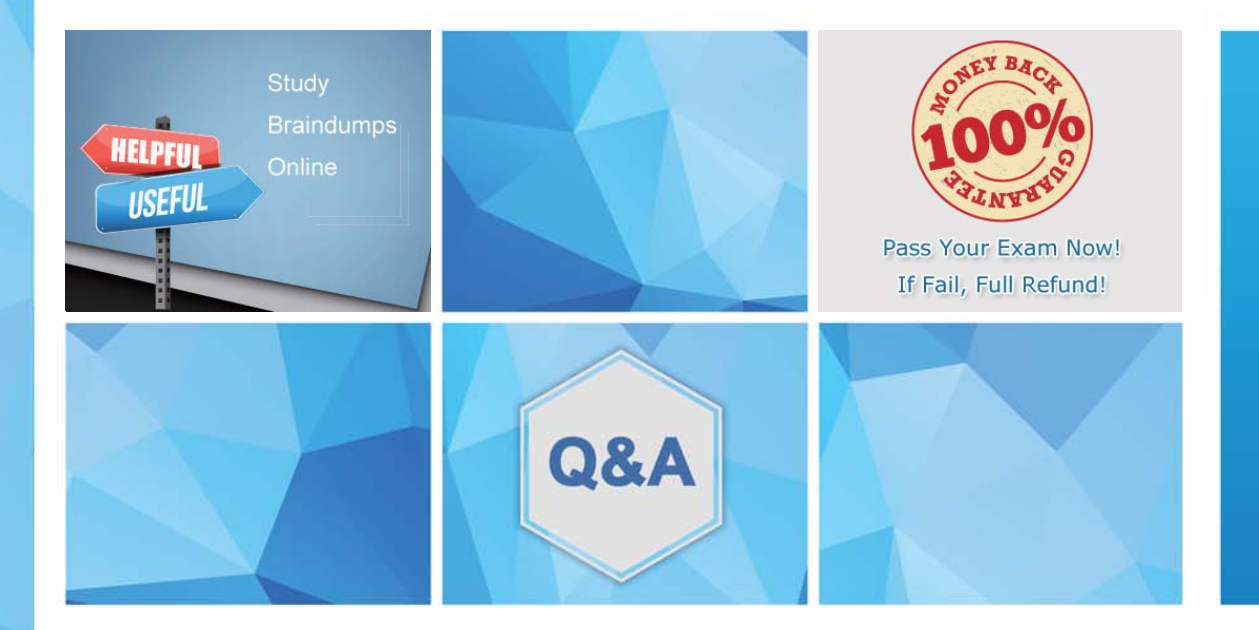

Accurate study guides, High passing rate! We offer free update service for one year! http://www.examunion.com

# **Exam** : **C2040-415**

### **Title** : Developing OpenSocial Applications

## **Version** : DEMO

1.Which two features enable a gadget developer to programmatically address sizing limitations in an IFrame allowing content to shrink or grow as needed?

- A. css
- B. views
- C. resize
- D. dynamic-width
- E. dynamic-height
- **Answer:** D,E

Reference: ftp://public.dhe.ibm.com/software/dw/lotus/OS\_gadget\_IC4\_final.pdf (page 6)

- 2.What is true regarding a gadget with Type="URL"?
- A. Only Type="HTML" can be used for an OpenSocial Gadget.
- B. A standard set of parameters are not added to the URL by the gadget server.

C. Type URL gadgets cannot take advantage of all features, notably features that manipulate HTML and JavaScript code directly.

D. When loading JavaScript library requests, a server must provide an OAuth service for retrieving core and feature-linked JavaScript.

#### **Answer:** C

Reference: http://opensocial-resources.googlecode.com/svn/spec/2.0/OpenSocialSpecification.xml (Concepts and terminology, see type URL)

3.Jason configured Apache Shindig to host social applications.

What functionality does the OpenSocial Container JavaScript provide?

- A. UI layout
- B. feature extensions
- C. security management
- D. profiles, friends, activities, datastore

#### **Answer:** D

Reference: https://shindig.apache.org/

4.The MiniMessage library allows a developer to display a message window to a user. Which is a valid message type?

- A. Default
- B. Custom
- C. Dynamic
- D. Dismissible

**Answer:** D https://developers.google.com/gadgets/docs/ui

5.What is the context property used for when embedding an OpenSocial gadget?

A. The "context" field is used to pass data from the gadget to the container.

B. The "context" field is used to pass data to the gadget so that it knows exactly which content to render.

C. There is no context property in an embedded experience when it is embedding an OpenSocial gadget.

D. The context properties are referenced by index for the individual user of each gadget and contain a unique hash for individual embedded experiences.

#### **Answer:** B

Reference: https://opensocial.atlassian.net/wiki/display/OSD/Core-Gadget++Embedded+Experiences

6.Which service must an OpenSocial container support?

- A. Group
- B. Social
- C. People
- D. Common
- **Answer:** A

7.Kraig is developing an OpenSocial gadget. A colleague advised him to use both the JavaScript Console and Firebug if his gadget is not working properly.

Which browser will he need to run to use both of these tools?

- A. Safari
- B. Mozilla Firefox
- C. Google Chrome
- D. Microsoft Internet Explorer

#### **Answer:** B

8.What does the OpenSocial Core Gadget specification describe?

- A. It describes the JavaScript framework that must be used within an embedded experience.
- B. It describes the SGML format required to layout an embedded experience for an OpenSocial gadget.

C. It describes the API used to request data from remote data services such as IBM Connections or IBM Domino servers.

D. It describes the required gadget XML syntax and the core JavaScript APIs that must be available to every gadget as it is rendered.

#### **Answer:** D

Reference:http://opensocial-resources.googlecode.com/svn/spec/1.0/Core-Gadget.xml (overview, 2nd paragraph)

9.What feature must an OpenSocial API Server support to be compliant?

- A. the REST protocol
- B. Java 1.6 and above
- C. the File Transfer Protocol (FTP)
- D. internationalization via properties files

#### **Answer:** A

10.Which three MIME Content-Types are supported by REST/RPC protocols?

- A. text/xml
- B. text/html
- C. application/xml
- D. application/json
- E. application/openOffice
- F. application/OpenSocial

**Answer:** A,C,D